### IPFire 2.5 (stable)

# **IPFire.org**

#### by Commander1024

#### Was ist der **IPFire?**

- Ursprünglich ein Fork des IPCop
	- zunehmende Differenzen Im Entwicklerteam
	- Festgefahrene "Addon" Politik
	- Klarer Fokus auf Unternehmenseinsatz ohne Möglichkeiten zur Konsolidierung im Home/SoHo Bereich
- Einflüsse von Smoothwall

#### Philosophie des IPFire

• Aufteilung der Netzwerke in farblich eindeutig erkennbare Zonen

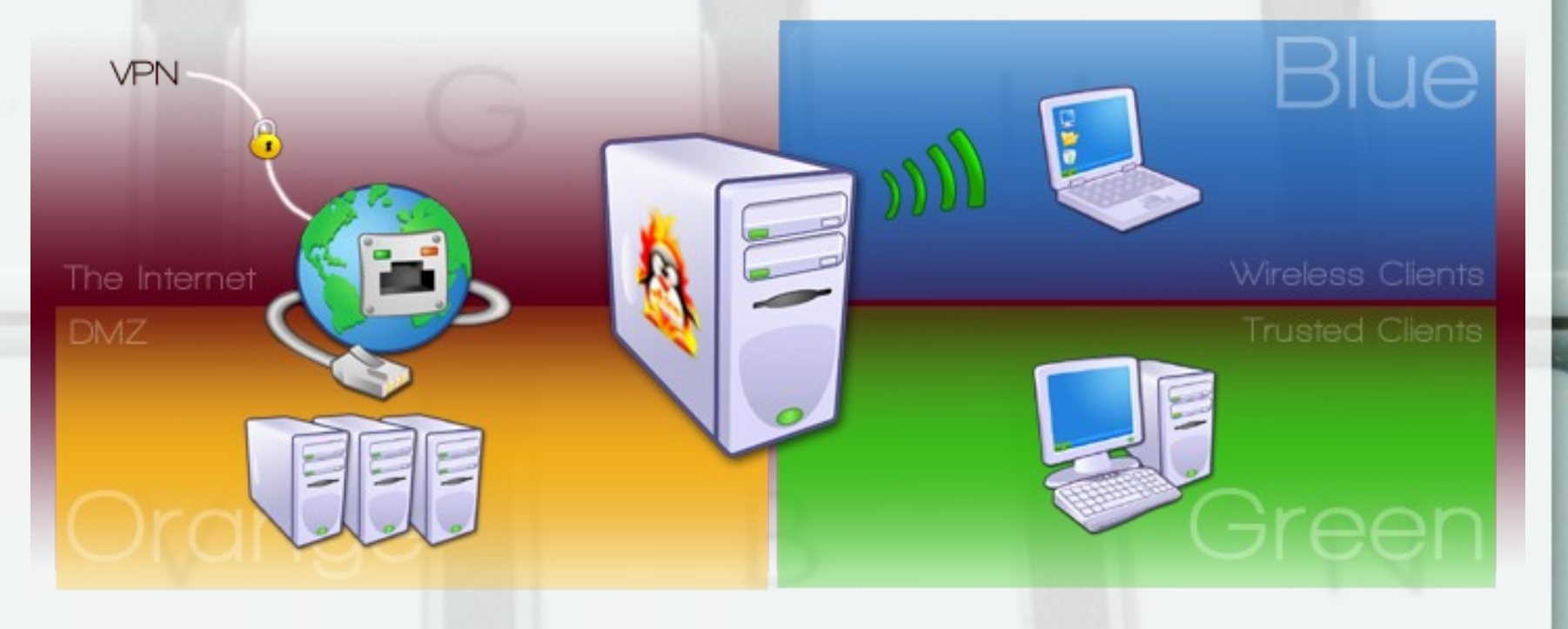

#### Was kann der IPFire?

- Einwahl: DHCP, PPPoE, VDSL, UMTS optional: IGMP-Proxy
- Connection scheduler
- DHCP, DNS+Relay
- Proxy, Webfilter, Update Booster, optional: Deep-Inspection
- Wake-On-LAN (GUI)
- Intrusion detection, optional: prevention
- NTP Client+Server
- Logging + Graphing + (Hardware) Monitoring
- Traffic counting
- VPN: OpenVPN, IPSec (OpenSWAN)
- SSH

# Übersichtliche GUI

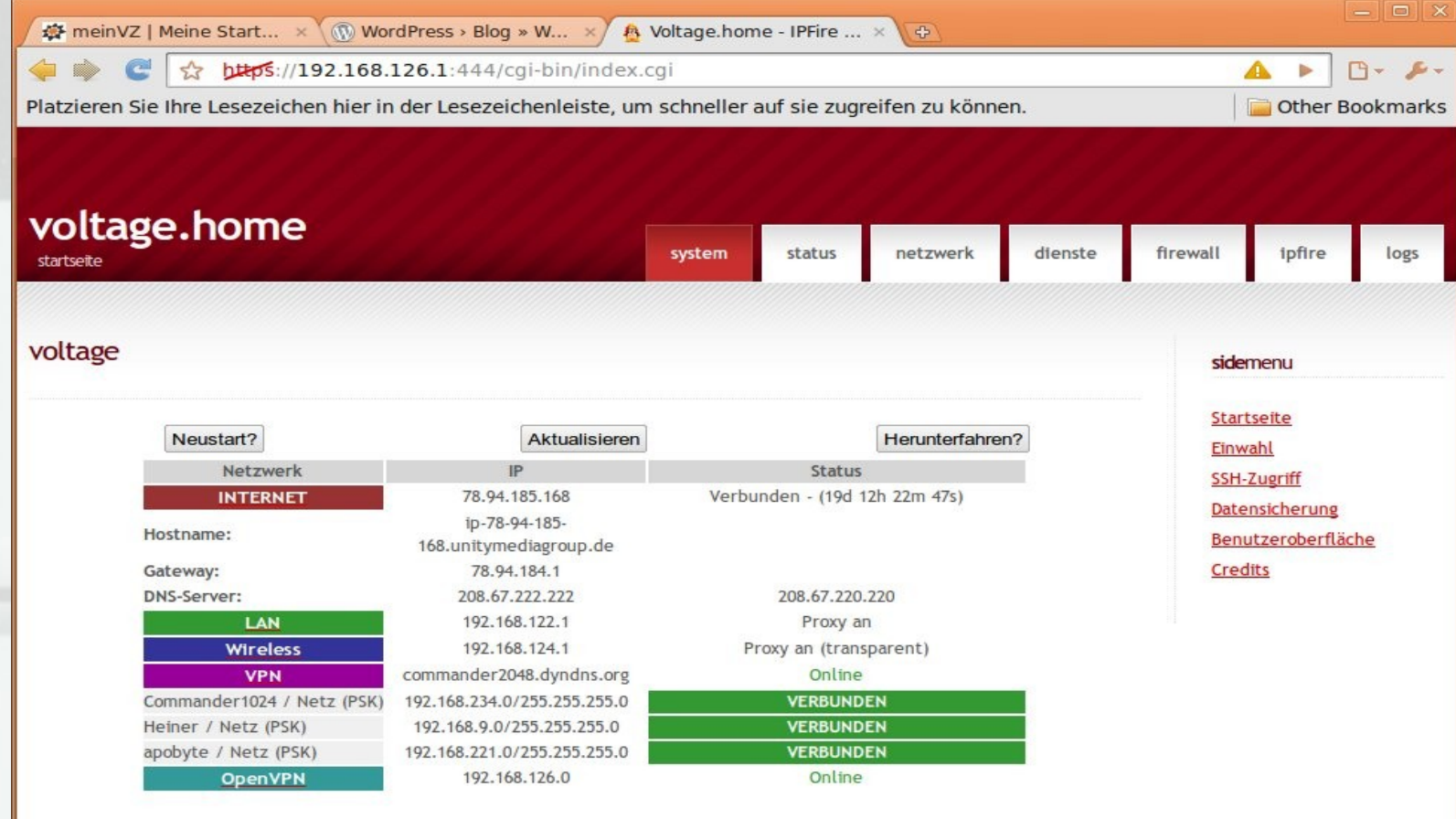

status: verbunden - (19d 12h 22m 48s) uptime: 10:22:09 up 25 days, 13:46, 0 users, load average: 0.37, 0.12, 0.05 bandbreitenauslastung (extern): eingehend: 2.3 kb/s ausgehend: 0.5 kb/s

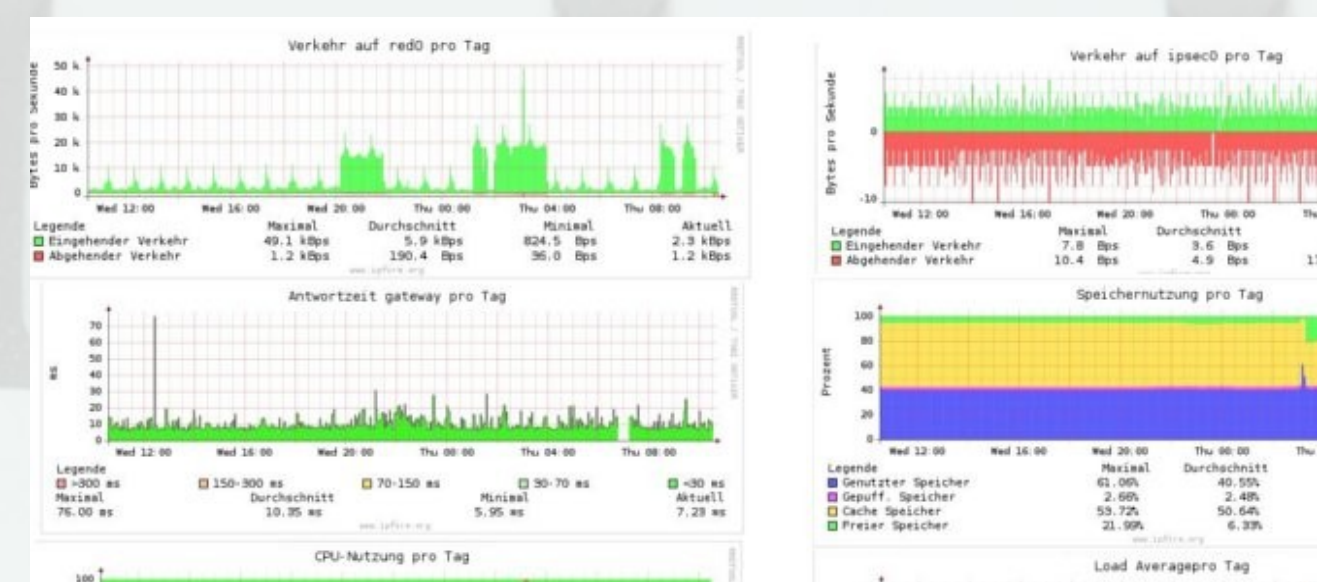

 $10$  $60$  $+0$  $\overline{20}$ Med 20:00 Thu 00:00 Thu 08:00 Wed 12-00 **Mad 16:00** Thu, 04/00 Aktuell Lemenda Maximal Minimal Durchschnitt

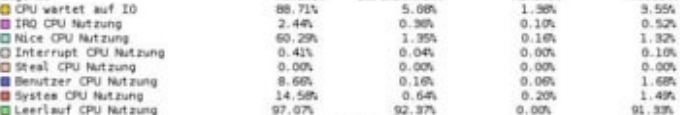

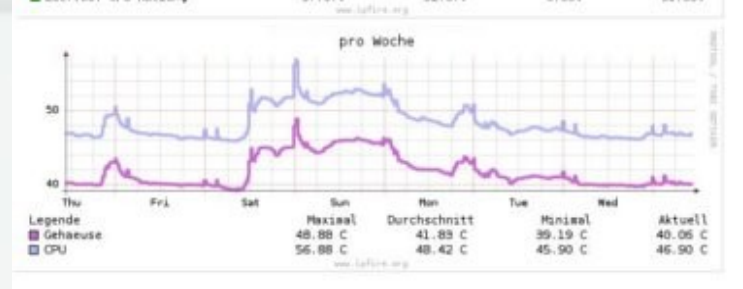

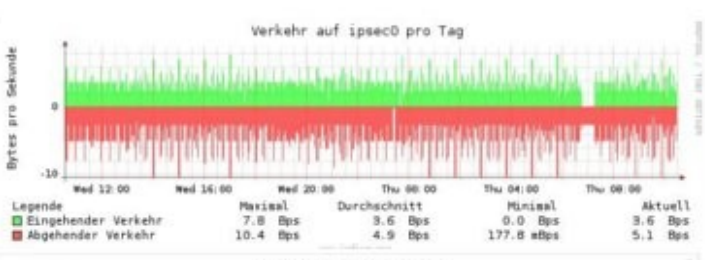

Speichernutzung pro Tag

59.72%

D Cache Speicher

 $-14$   $-1$   $-1$ 

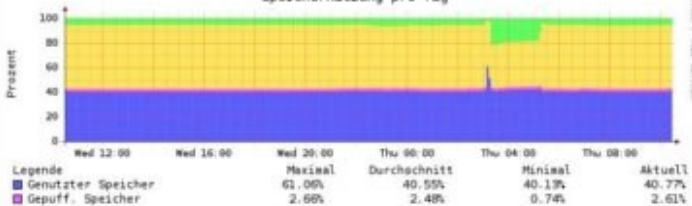

 $50.64%$ 

34.31%

 $51.011$ 

 $6.331$ O Preier Speicher 21.99% 1.55%  $5.611$ www.laffirm.org Load Averagepro Tag Prozesse ٠ والسند Wed 12:00 Wed 16:00 Wed 20:00 Thu 00:00 Thu 04.00 Thu 08:00 **B1** Minute  $0.10$ **DS Minuten**  $0.20$ **Q15 Hinuten**  $0.11$ Direct FE ATE

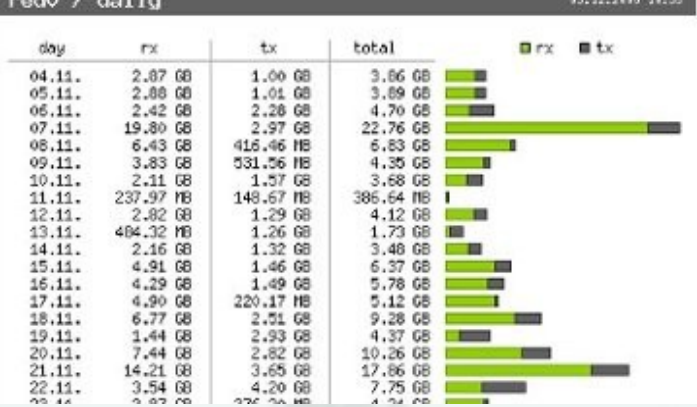

#### LIVE Verbindungsverfolgung

iptables-verbindungsverfolgung

#### Legende : Wireless **OnenVPN** Verbindung Ablaufdatum Quell-IP:Port Ziel-IP:Port Protokoll Status  $(sek.)$ Alle v Alle Aktualisieren ESTABLISHED 119:59:58 192.168.126.14 43995 192.168.126.1 444 (SNPP) tcp 192.168.122.22 64440 192.168.122.1 445 (MICROSOFT-DS) tcp ESTABLISHED 119:59:49 192.168.126.14 38179 192.168.126 tcp **ESTABLISHED** 119:59:46 4096 6667 78.94.185.168 30297 140.211.166.4 tcp **ESTABLISHED** 119:59:43 192.168.122.22 63556 88.191.69.42 8000 ESTABLISHED 91:35:53 tcp 62677 88.191.69.42 8000 **ESTABLISHED** 192.168.122.22 tcp 81:48:06  $0:08:00$ 192.168.124.24 224.0.0.1 igmp 89.244.101.187 78.94.185.168 esp  $0:07:08$ udp 212.124.44.36 2792 78.94.185.168 1194  $0:02:58$ 212.124.44.45 1194 78.94.185.168 1194 udp  $0:02:57$ 188.40.91.55 1194 78.94.185.168 1194 udp  $0:02:57$ 78.94.185.168 500 (ISAKMP) 85.183.20.186 500 (ISAKMF udp  $0:02:51$ 500 (ISAKMF  $0:02:48$ 78.94.185.168 500 (ISAKMP 89.244.101.18 udp 78.94.185.168 500 (ISAKMP 212.124.44.45 500 (ISAKMF udp  $0:02:41$ 192.168.126.1 43994 192.168.126. 444 (SNPP) tcp TIME\_WAIT  $0:01:50$ 192.168.126.14 43996 192.168.126. **444 (SNPP)** TIME\_WAIT  $0:01:40$ tcp 192.168.126.14 43993 192.168.126.1 **444 (SNPP)** TIME WAIT tcp  $0:01:40$ 192.168.126.14 192.168.126.1 **444 (SNPP)** TIME WAIT 43977  $0:01:17$ tcp 192.168.126.1 **444 (SNPP)** TIME\_WAIT  $0:00:50$ 192.168.126.14 43978 tcp 192.168.126.1 **444 (SNPP** 197 168 176 1 43979 tcp TIME\_WAIT  $0:00:50$ 192.168.234.1 138 (NETBIOS-DGM) 192.168.122.1 138 (NETBIOS-DGM) udp  $0:00:48$  $0.0.0.0$ 68 (BOOTPC) 255.255.255.255 67 (BOOTPS udp  $0:00:27$ 192.168.126 192.168.126 **444 (SNP** tcp TIME\_WAIT  $0:00:19$ 192.168.124.1 631 (IPP) 192.168.124.255 631 (IPP) udp  $0:00:12$ 192.168.122.1 631 (IPP) 92.168.122.25 631 (IPP) udp  $0:00:12$ 255.255.255.255 631 (IPP)  $0:00:12$ 78.94.185.168 631 (IPP) udp 127.0.0.1 44036 127.0.0.1 53 (DOMAIN udp  $0:00:10$ 78.94.185.168 37944 208.67.220.22 53 (DOMAIN udp  $0:00:10$ 127.0.0.1 53280 127.0.0.1 53 (DOMAIN) udo  $0:00:10$ 127.0.0.1 127.0.0.1 57635 53 (DOMAIN  $0:00:10$ udp 30828 208.67.220.22 78.94.185.168 udp  $0:00:10$ 53 (DOMAIN 192.168.126.1 192.168.126.14 49346 444 (SNPP)  $tcp$ TIME\_WAIT  $0:00:09$ 192.168.124.1 138 (NETBIOS-DGM) 192.168.124.255 138 (NETBIOS-DGM) udp 0:00:09 **TIME WAI**  $0:00:09$

## Was unterscheidet IPFire von der Konkurrenz?

- (zuerst) Integration von P2P Techniken
- Hardening der systemkritischen Komponenten durch Patches wie grsecurity
- Hardening der (Addon)-Dienste
- Erweiterung des Addon Portfolios für Home-User

#### Addons

- FileServer: NFS, CIFS, (bald) iSCSI
- MailServer: Cyrus-IMAPd, Postfix, Openmailadmin + fetchmail, Spamassassin und ClamAV oder Ähnlichem
- VoiP: asterisk, TeamSpeak 2, (bald) OpenFire
- Diverse P2P, Sicherheits- und Konsolentools
- $\bullet \rightarrow$  http://wiki.ipfire.org/de/addons/start

#### Herausstellungsmerkmale

- Optimierung für embedded Systeme: PcEngines Alix\*, Via Nano inkl. Support für OCF (exp.) und PadLock, WRAP, Soekris ...
- Einsetzbar vom einfachen Router bis zum vollwertigen Home/SoHo Server
- Paketverwaltung: Eigenentwicklung; schützt nicht nur Payload, sondern auch Metadaten.

#### Ausblick auf IPFire 3

- Port Bonding, Bridging, STP, VLAN Tagging
- Lighttpd, python WebGUI, statt Apache, Perl, php
- OpenLDAP und zentrale Benutzerverwaltung
- Beschleunigter Boot bis zu 8000% durch Upstart
- Voller Support von IPv4 + IPv6
- Vieles mehr :-)
- $\bullet \rightarrow$  http://wiki.ipfire.org/de/development/3.0

## Vielen Dank für Ihre Aufmerksamkeit!